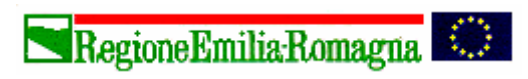

Giunta Regionale Direzione Generale Sanità e Politiche Sociali

*Il Dirigente Responsabile del Servizio Il Dirigente Responsabile del Servizio* **Pierluigi Macini Eleonora Verdini** 

TIPO ANNO NUMERO **Reg. PG 2007 152159** del 7/6/2007

# *Servizio Sanità Pubblica, Servizio Sistema Informativo Sanità e Politiche Sociali*

Ai Direttori Sanitari Ai Direttori di Distretto AI Direttori dei Dipartimenti delle Cure Primarie Ai Direttori dei Dipartimenti di Sanità Pubblica Ai Responsabili dei Programmi di screening dei tumori del colon-retto Ai responsabili del Sistema Informativo-Informatico

delle Aziende Sanitarie della Regione Emilia-Romagna

**OGGETTO**: Linee guida flusso informativo regionale programma di screening per la diagnosi precoce e la prevenzione dei tumori del colon-retto

Dopo il primo invio sperimentale del flusso informativo dello screening del colon-retto con dati 2005, che aveva come funzione principale la messa a punto delle modalità di invio, la verifica della struttura degli archivi e della pertinenza dei campi e dei codici presenti, i cui risultati sono stati discussi nella riunione del 12 luglio 2006 con i responsabili del programma e i referenti per il tracciato, si è proceduto al primo invio con dati al 30 settembre 2006. Un'analisi più approfondita con un campione di dati ha permesso di evidenziare alcune criticità. Dall'osservazione delle problematiche emerse, sono scaturite linee guida alla compilazione e alcune integrazioni al tracciato di seguito allegati.

Si ringrazia fin da ora per la collaborazione. Cordialmente

F.to Pierluigi Macini F.to Eleonora Verdini

40127 Bologna - Viale Aldo Moro, 21 Tel. 051/6397435 Fax 051/6397067 e-mail: sissrer@regione.emilia-romagna.it

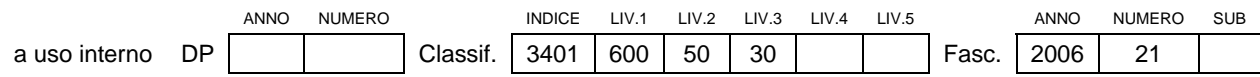

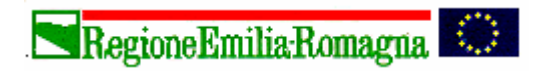

Giunta Regionale Direzione Generale Sanità e Politiche Sociali

**Pierluigi Macini Eleonora Verdini** 

*Servizio Sanità Pubblica, Servizio Sistema Informativo Sanità e Politiche Sociali Il Dirigente Responsabile del Servizio Il Dirigente Responsabile del Servizio*

**Allegato tecnico** 

# **FLUSSO INFORMATIVO DELLO SCREENING DEL COLON RETTO**

#### **LINEE GUIDA PER LA COMPILAZIONE**

*Sistema di classificazione diagnosi –sede- grado - ICD-O* 

L'ultimo invio aveva già evidenziato la difficoltà nella messa a punto dei codici delle sedi e delle diagnosi istologiche, tanto che nell'invio delle correzioni, che si è concluso nei primi mesi del 2007, si era deciso di accettare tutti i codici inseriti (ICD-O) con lo scopo di analizzarli e pervenire a un documento completo dei codici ammessi per raggiungere il livello di uniformità desiderato.

Si è pensato pertanto di rielaborare un elenco più dettagliato di tutti i codici al fine di renderli più omogenei e confrontabili con i dati dei Registri Tumori nazionali ed internazionali.

Si allega un elenco di tutti i codici ammessi nel tracciato record regionale a cui gli operatori dei centri screening dovranno attenersi (*Allegato1*). Gli operatori dovranno inoltre ricondurre tutte le codifiche delle lesioni riscontrate ai codici previsti nell' elenco allegato (ad esempio Emangioma dovrà essere inserito come 0010/0 normale morfologia).

*Alcune regole di codifica per le variabili del tracciato*

- 1. La data di entrata e di uscita dalla popolazione bersaglio è quella stabilita dal programma e non è detto che corrisponda a quella prettamente anagrafica; esempio: persona che aderisce all'età di 71 anni, o persone che sono entrate in follow up e ovviamente devono essere seguite fino al termine dello stesso, anche se oltre i limiti di età della popolazione bersaglio.
- 2. Prestare particolare attenzione alla completezza dei percorsi dei singoli aderenti allo screening; esempio: le persone con test di primo livello positivo dovrebbero essere presenti nel file D archivio II livello colonscopia (tutti i percorsi devono essere il più possibile completi alla data di scadenza indicata).
- 3. Le indicazioni/conclusioni finali del percorso di secondo livello vanno inserite nella scheda del file D; pertanto includono eventuali indicazioni derivanti anche dall'esecuzione di un clisma opaco; esempio: una persona, in seguito ad una colonscopia incompleta con rimozione di una lesione polipoide viene "inviata a clisma opaco" – prima conclusione- il risultato del clisma è negativo, a questo punto l'endoscopista assegnerà un follow up sulla base del riscontro istologico della lesione asportata e questa conclusione finale andrà a sovrascivere la precedente nel file D. Pertanto mentre la indicazioni/conclusione del file E (clisma opaco) è sempre riferita all'esito dell'esame, la indicazioni/conclusione del file D è riferita all'insieme del secondo livello e può dunque essere modificata

via via che il percorso si conclude. Si rammenta peraltro che l'indicazione a effettuare una ulteriore colonscopia determina sempre la compilazione di un nuovo file D.

- 4. Nell'archivio D le complicanze tardive devono avere codice 03 = "in attesa di valutazione" ogni qual volta non sia stato effettuato il link con le SDO al fine di rilevarle.
- 5. Se è presente l'archivio terzo livello (file H) l'indicazione/conclusione del II livello deve essere "invio in chirurgia".
- 6. L'archivio di terzo livello dovrà essere compilato solo in presenza di una indicazione all'intervento chirurgico: pertanto, eventuali polipi cancerizzati con indicazione al solo trattamento endoscopico non saranno riportati nel file H. La sede, la diagnosi istologica e il grado di displasia della lesione, codificati nel file H, devono riferirsi all'intervento chirurgico, mentre tutti i campi dal pT alla classificazione di Dukes, devono essere riferiti all'esito istologico della lesione più grave identificata.
- 7. Per i casi che effettuano terapia neoadiuvante aggiungere la lettera y alla stadiazione (esempio yT2) e nei casi solo clinici aggiungere la lettera c alla stadiazione (esempio cT3).

#### **MODIFICHE AL TRACCIATO**

Dalle analisi effettuate si è reso necessario apportare alcune modifiche al tracciato nelle tabelle :

- 1. Nel file E al campo 96 si è sostituita la modalità 01=negativo/Fobt a 5 anni con 01=negativo, 03=indicata CT con 03=indicata colonscopia, 04 indicata RS con 04=indicata rettosigmoidoscopia.
- 2. Nel file F il campo 71 "grado di displasia lesione" è OBB e il livello di controllo è SEGNALAZIONE
- 3. Nel file H si è aggiunto il campo 116 "grado di displasia lesione" che è OBB e il livello di controllo è SEGNALAZIONE; si è modificato il campo 103 "pT" a cui sono stati aggiunti dei valori; si è inoltre modificato il campo 114 "classificazione di DUKES" sia nella lunghezza del campo che nelle modalità previste.

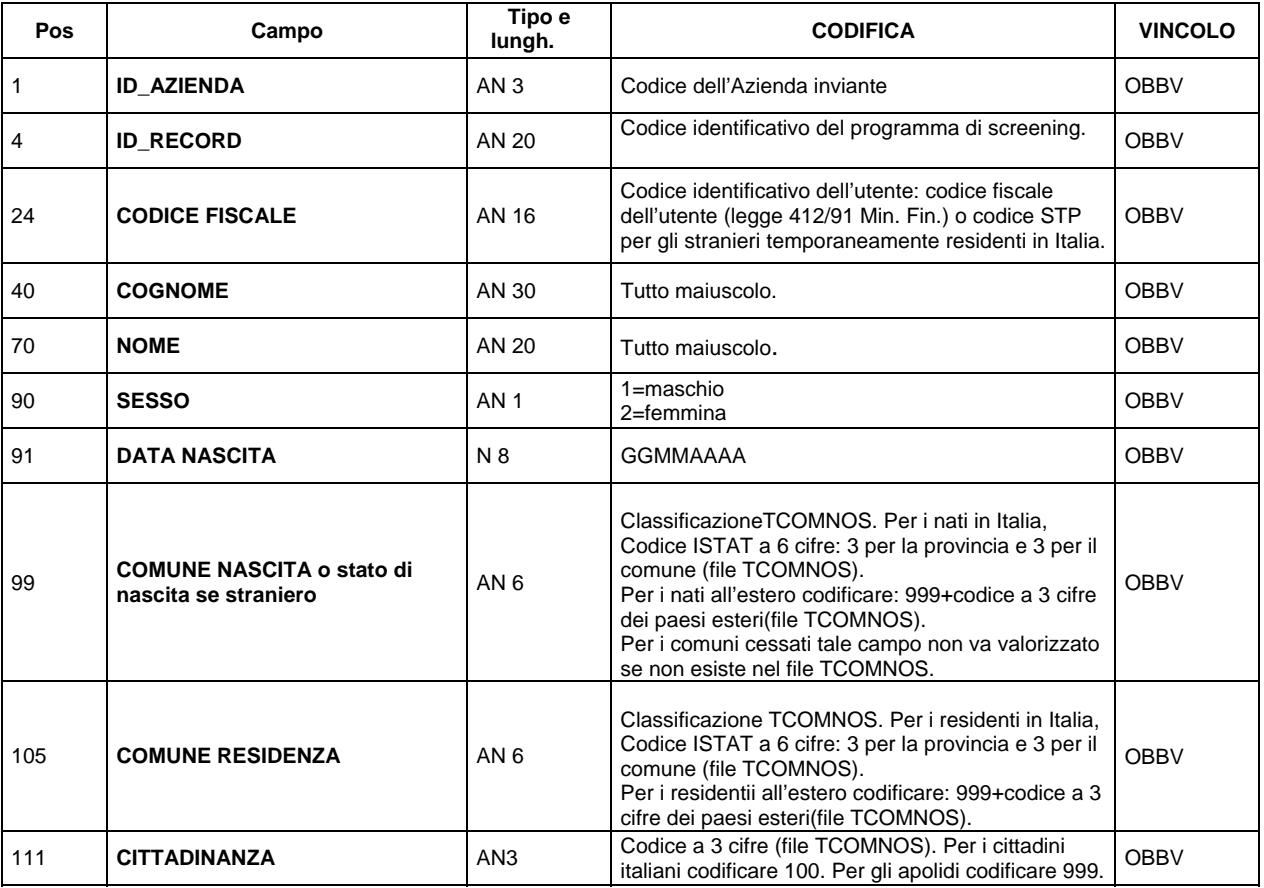

#### **FILE A: ARCHIVIO DI POPOLAZIONE**

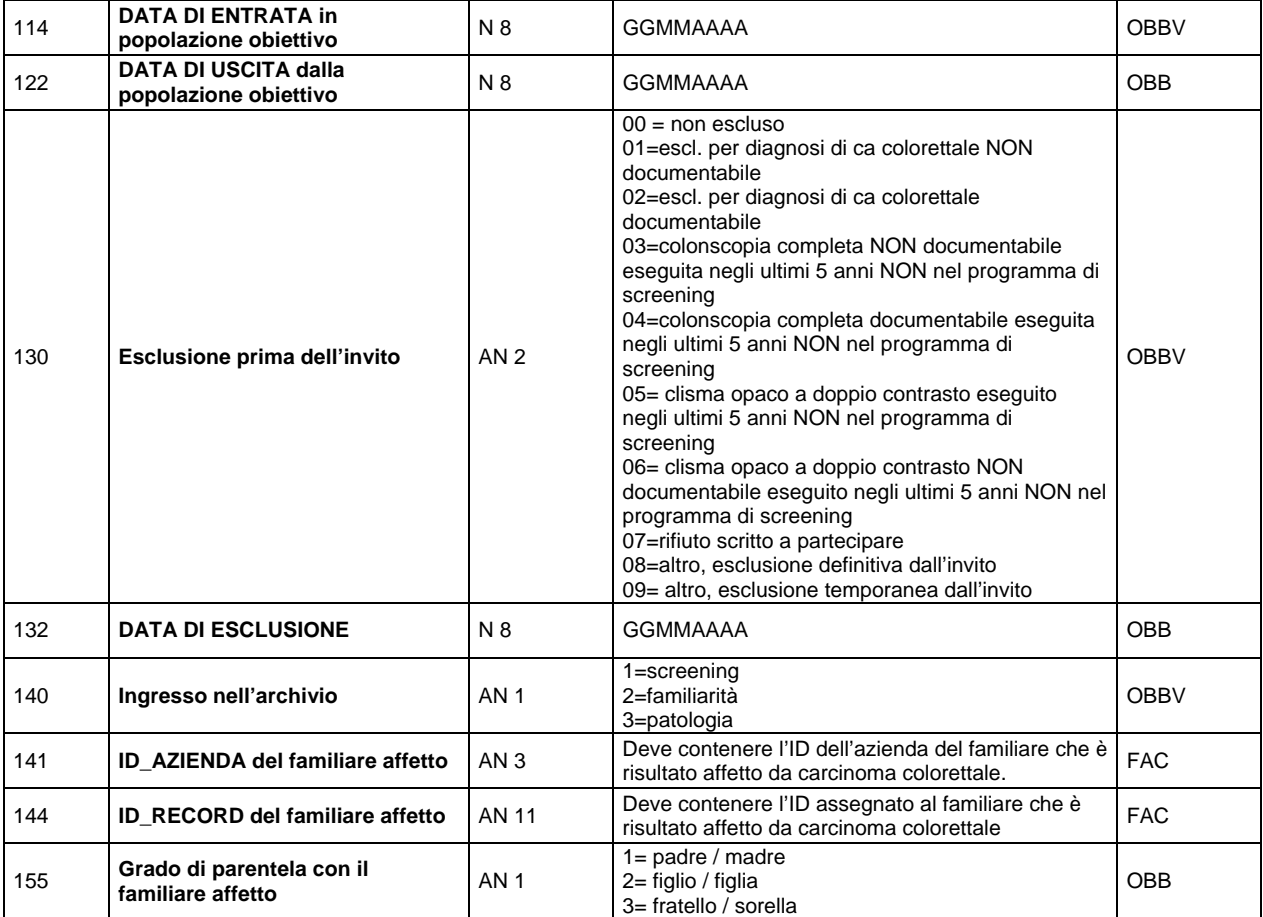

#### **FILE B: ARCHIVIO INVITI (§ da ripetere per ogni invito a screening, assegnando un ID\_INVITO)**

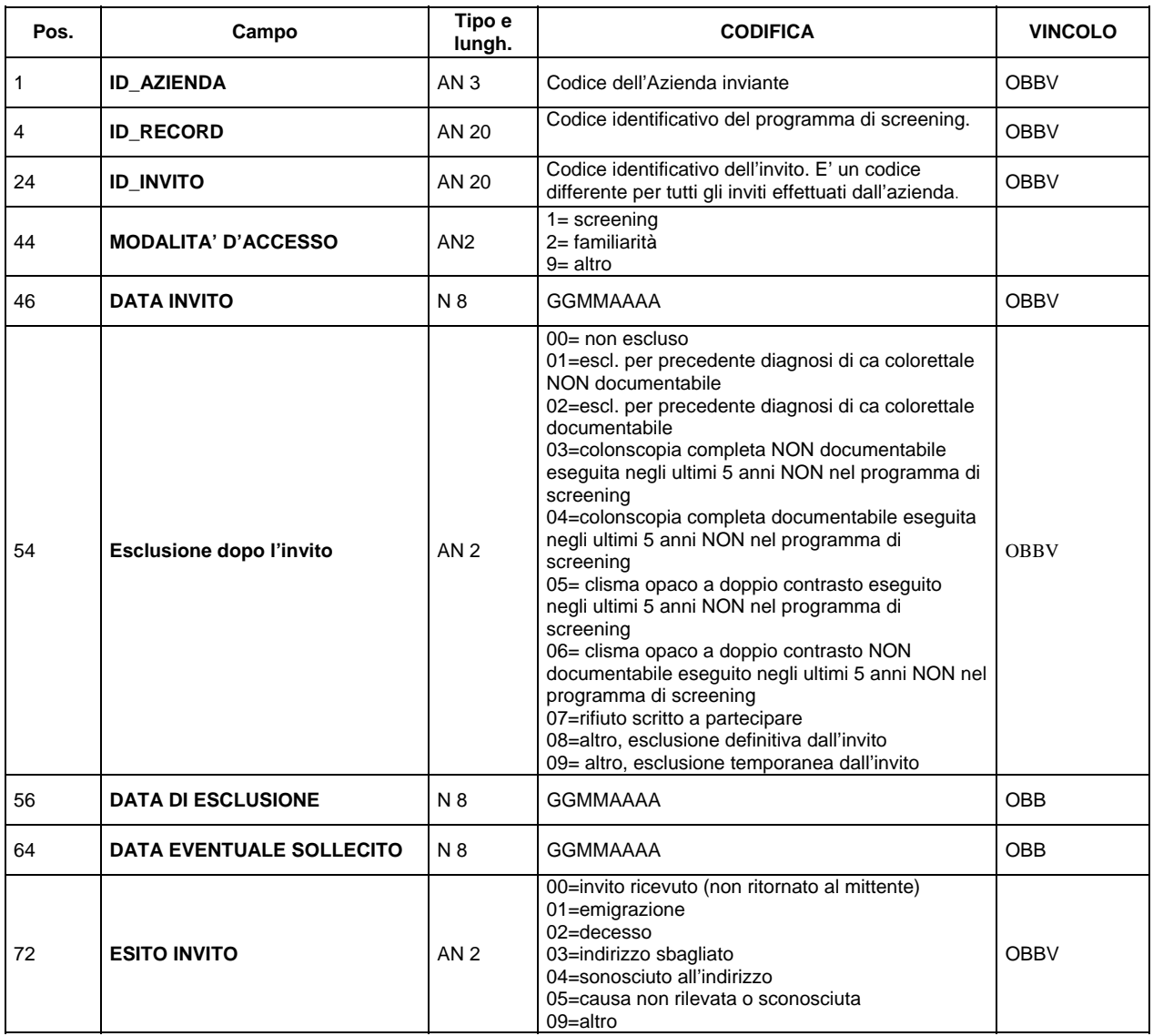

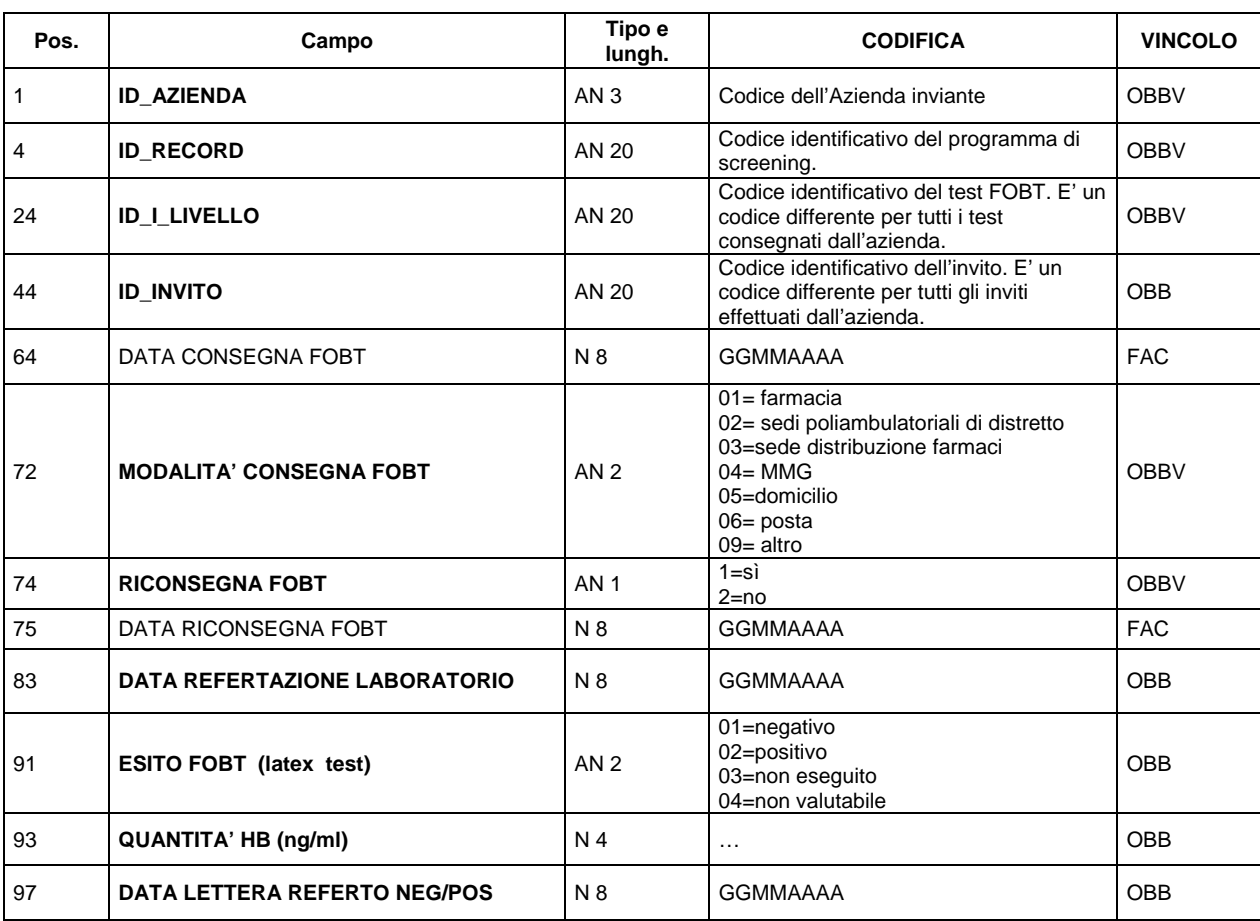

## **FILE C: ARCHIVIO DI I LIVELLO (§ da ripetere per ogni consegna FOBT, assegnando un ID\_I\_LIVELLO)**

#### **FILE D: ARCHIVIO II LIVELLO Colonscopia (§ da ripetere per ogni consiglio di colonscopia, assegnando un ID\_COLONSCOPIA)**

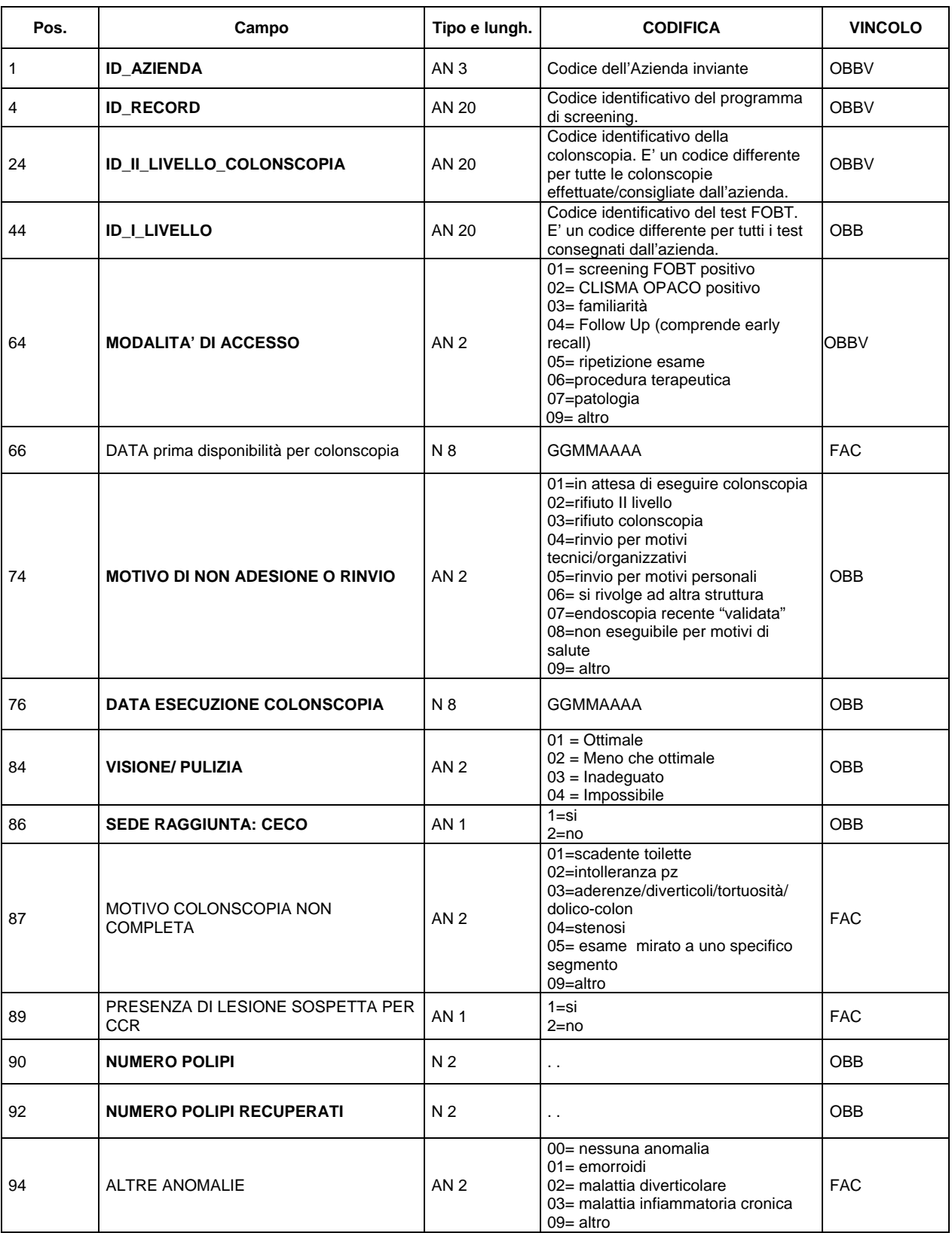

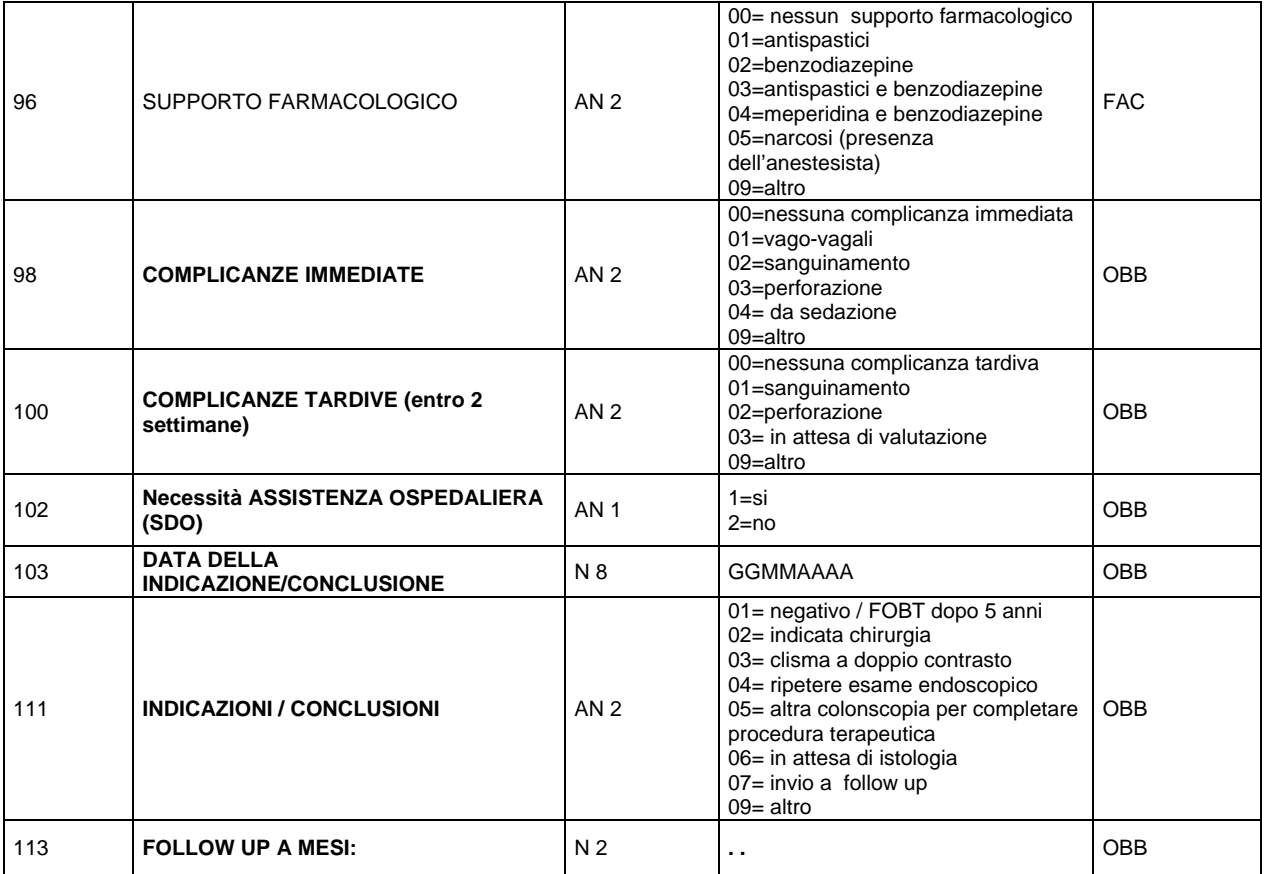

#### **FILE E: ARCHIVIO II LIVELLO Clisma Opaco (§ da ripetere per ogni indicazione di clisma opaco, assegnando un ID\_CLISMA OPACO)**

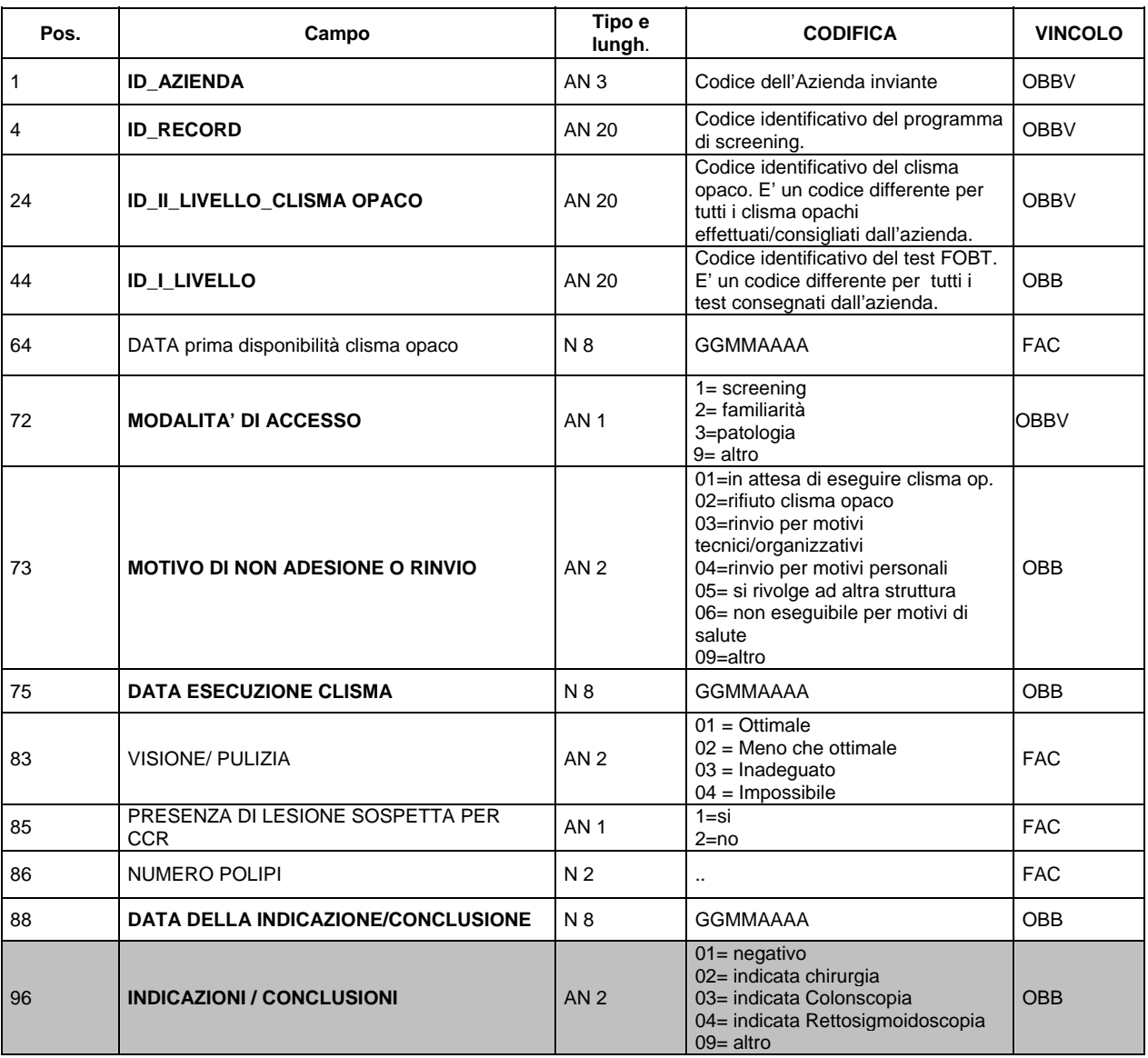

#### **FILE F: ARCHIVIO LESIONI COLONSCOPIA (§ da ripetere per ogni lesione individuata (fino a 3), assegnando ID\_LESIONE\_COLON)**

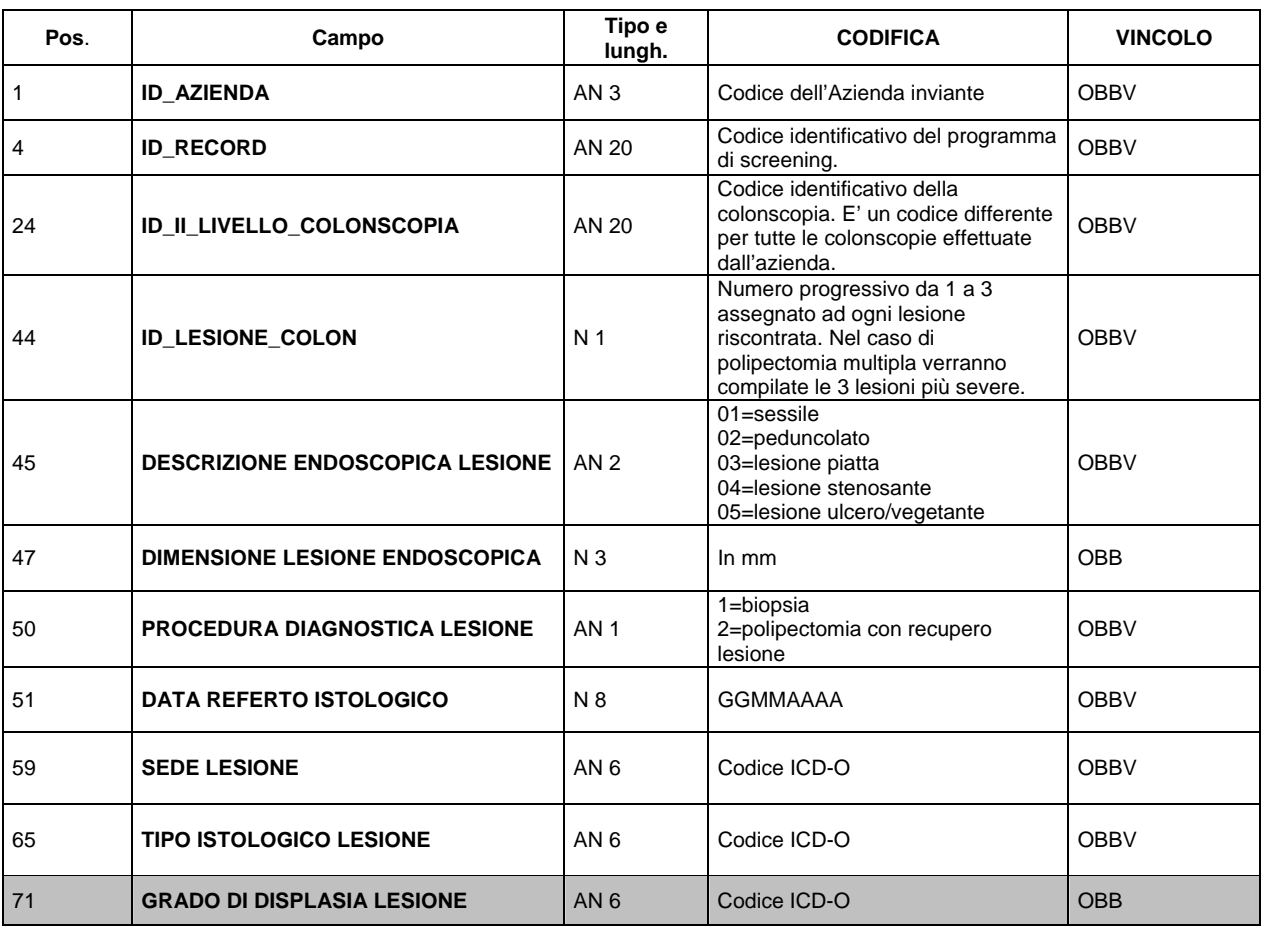

#### **FILE G: ARCHIVIO LESIONI CLISMA OPACO (§ da ripetere per ogni lesione individuata, assegnando un ID\_LESIONE\_CLISMA )**

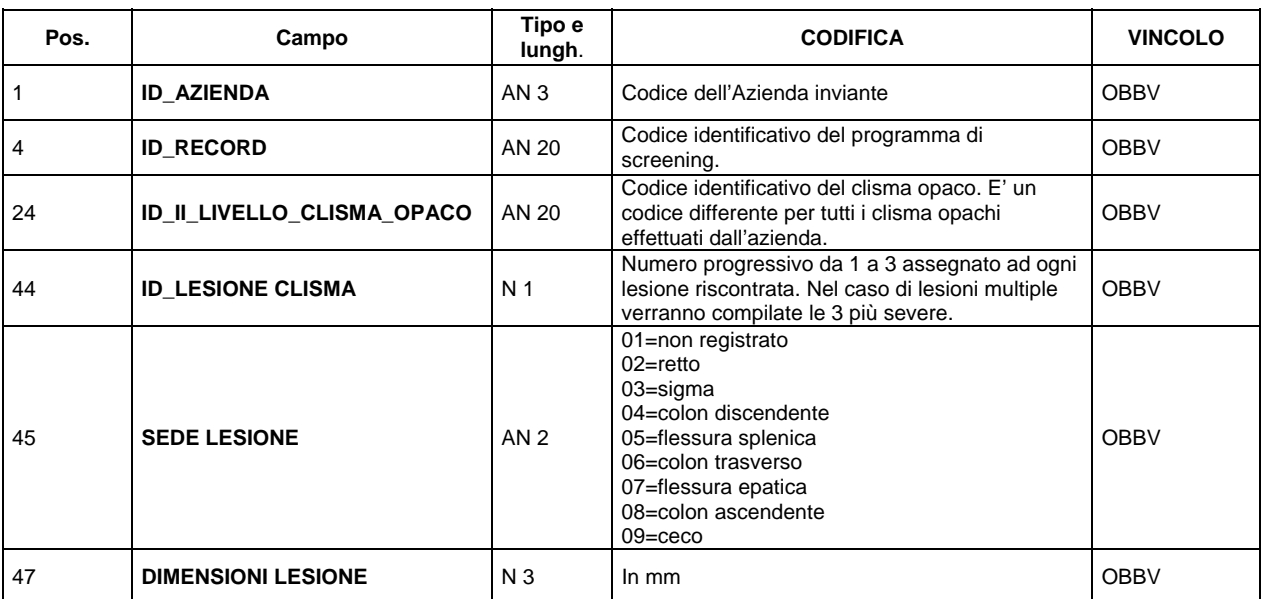

**FILE H: ARCHIVIO DI III LIVELLO (§ da ripetere per ogni intervento chirurgico consigliato )**

| Pos.         | Campo                                                                | Tipo e<br>lungh.                   | <b>CODIFICA</b>                                                                                                    | <b>VINCOLO</b>    |
|--------------|----------------------------------------------------------------------|------------------------------------|----------------------------------------------------------------------------------------------------|-------------------|
| $\mathbf{1}$ | <b>ID AZIENDA</b>                                                    | AN <sub>3</sub>                    | Codice dell'Azienda inviante                                                                                                    | <b>OBBV</b>       |
| 4            | <b>ID RECORD</b>                                                     | AN 20                              | Codice identificativo del programma di<br>screening.                                                                                                    | OBBV              |
| 24           | <b>ID_III_LIVELLO</b>                                                | AN 20                              | Codice identificativo di ogni intervento<br>chirurgico effettuato/consigliato. E' un<br>codice differente per tutti gli interventi<br>chirurgici effettuati/consigliati<br>dall'azienda. | <b>OBBV</b>       |
| 44           | <b>ID_I_LIVELLO</b>                                                  | AN 20                              | Codice identificativo del test FOBT. E' un<br>codice differente per tutti i test inviati<br>dall'azienda.                                                                                | <b>OBB</b>        |
| 64           | <b>MODALITA' DI ACCESSO</b>                                          | <b>AN1</b>                         | $1 = \text{screening}$<br>2= familiarità<br>3=patologia                                                                                                    | <b>OBBV</b>       |
| 65           | <b>DATA PRENOTAZIONE (richiesta</b><br>intervento)                   | N 8                                | <b>GGMMAAAA</b>                                                                                                    | <b>OBB</b>        |
| 73           | <b>MOTIVO DI NON ADESIONE O RINVIO</b>                               | AN <sub>2</sub>                    | 01=rifiuto/ non adesione<br>02=si rivolge ad altra struttura<br>03=rinvio per motivi tecnici/organizzativi<br>04=rinvio per motivi personali<br>09=altro                                 | <b>OBB</b>        |
| 75           | <b>DATA INTERVENTO</b>                                               | N 8                                | <b>GGMMAAAA</b>                                                                                                    | <b>OBB</b>        |
| 83           | <b>DATA REFERTO ISTOLOGICO</b>                                       | N 8                                | <b>GGMMAAAA</b>                                                                                                    | <b>OBB</b>        |
| 91           | <b>SEDE LESIONE</b>                                                  | AN <sub>6</sub>                    | Codice ICD-O                                                                                                    | <b>OBB</b>        |
| 97           | <b>DIAGNOSI ISTOLOGICA LESIONE</b>                                   | AN <sub>6</sub>                    | Codice ICD-O                                                                                                    | OBB               |
| 103          | рT                                                                   | AN <sub>3</sub>                    | Digitare uno dei seguenti valori :<br>T0, yT0<br>TIS yTi<br>TX, yTX, cTX<br>T1, yT1, cT1<br>T2, yT2, cT2<br>T3, yT3, cT3<br>T4, yT4, cT4                                                 | <b>OBB</b>        |
| 106          | pN                                                                   | AN <sub>2</sub>                    | Digitare uno dei seguenti valori :<br>N <sub>0</sub><br><b>Nx</b><br>N <sub>1</sub><br>N <sub>2</sub>                                                                                    | <b>OBB</b>        |
| 108          | рM                                                                   | AN <sub>2</sub>                    | Digitare uno dei seguenti valori :<br>M <sub>O</sub><br>M1<br>Mx                                                                                                    | OBB               |
| 110          | <b>NUMERO LINFONODI ESAMINATI</b>                                    | N <sub>2</sub>                     | $\ddotsc$                                                                                                    | OBB               |
| 112          | <b>NUMERO LINFONODI METASTATICI</b>                                  | N <sub>2</sub>                     |                                                                                                    | OBB               |
| 114<br>116   | <b>CLASSIFICAZIONE DI DUKES</b><br><b>GRADO DI DISPLASIA LESIONE</b> | AN <sub>2</sub><br>AN <sub>6</sub> | Digitare uno dei seguenti valori :<br>A<br>$\sf B$<br><b>B1</b><br><b>B2</b><br>B <sub>3</sub><br>С<br>C <sub>1</sub><br>C <sub>2</sub><br>C <sub>3</sub><br>D<br>Codice ICD-O           | <b>OBB</b><br>OBB |

# **MODALITA' PER L'INVIO DEI DATI E SCADENZE**

Gli invii mantengono la scadenza semestrale. Gli invii del 2007 avranno le seguenti scadenze:

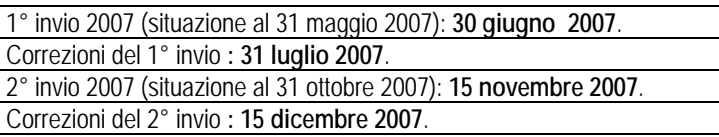

Dal 2008 gli invii avranno le seguenti scadenze:

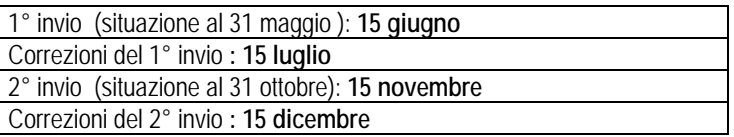

#### **Ad ogni invio occorre sempre inviare tutto l'archivio completo. Questo vale sia per gli invii ordinari che per le correzioni.**

Ogni invio dovrà essere accompagnato da una e-mail all'indirizzo regionale ffrancesconi@regione.emiliaromagna.it che ne attesti l'effettuazione, la data, il numero di record per singolo file ed eventuali note esplicative utili al fine di interpretare i dati.

I file dovranno essere prodotti in formato ASCII seguendo il tracciato record e ogni Azienda USL dovrà inviare 8 file in corrispondenza di ciascun archivio.

- A: Archivio popolazione (dati dell'assistito).
- B: Archivio degli inviti (dati sull'invito)
- C: Archivio di 1° livello (dati inerenti il FOBT)
- D: Archivio di 2° livello colonscopia (dati sulla colonscopia)
- E: Archivio di 2° livello clisma opaco (dati sul clisma opaco)
- F: Archivio lesioni colonscopia (dati sulle lesioni riscontrate tramite la colonscopia)
- G: Archivio lesioni clisma opaco (dati sulle lesioni riscontrate tramite il clisma opaco)
- H: Archivio di 3° livello (contenente le informazioni sugli interventi effettuati).

**I file dovranno essere inviati tramite il portale** del Servizio Sistema Informativo Sanità e Politiche Sociali al seguente indirizzo:<https://siseps.regione.emilia-romagna.it/flussi>

Per la gestione del flusso dello Screening del Colon Retto posizionarsi sul riquadro corrispondente e "cliccare" con il mouse.

Da questa pagina è possibile accedere senza utenza e password alle voci :

- Documentazione (circolari, note, delibere)
- Analisi statistica (pagina in costruzione).
- Tabelle di riferimento (sistemi di codifica per la compilazione della rilevazione).
- F.A.Q. (pagina in costruzione).

Per accedere invece alla Gestione del flusso informativo , occorre essere in possesso di un'utenza EXTRARER attribuita dalla Regione Emilia-Romagna.

Selezionando la funzione di Gestione del flusso informativo, comparirà la pagina dell'autenticazione centralizzata della Regione Emilia-Romagna.

Impostare i seguenti dati.

Dominio : EXTRARER Username : Nome utente assegnato dalla Regione, generalmente nome.cognome Password : La password personale.

Successivamente premere ACCEDI.

Le funzioni abilitate sono :

Elaborazione File (permette di inviare i file in Regione). Ritorno informativo (permette di prendere visione dei file previsti dalla circolare per il monitoraggio della qualità dei dati)

Per maggiori informazioni è disponibile la guida on line, oppure si può fare riferimento alla dott.ssa Francesca Francesconi.

#### **REFERENTI REGIONALI**

Dott.ssa Priscilla Sassoli de Bianchi Dott.ssa Francesca Francesconi Tel 051/6397041 Tel 051/6397431 *Sociali* 

[psassoli@regione.emilia-romagna.it](mailto:psassoli@regione.emilia-romagna.it) [ffrancesconi@regione.emilia-romagna.it](mailto:ffrancesconi@regione.emilia-romagna.it) *Servizio Sanità Pubblica Servizio Sistema Informativo Sanità e Politiche* 

Pierluigi Macini Eleonora Verdini

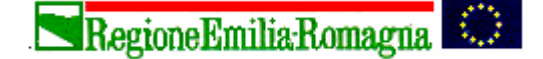

#### Giunta Regionale

Direzione Generale Sanità e Politiche Sociali

*Il Dirigente Responsabile del Servizio Il Dirigente Responsabile del Servizio* **Pierluigi Macini Eleonora Verdini** 

*Servizio Sanità Pubblica, Servizio Sistema Informativo Sanità e Politiche Sociali* 

#### **Allegato 1**

#### **TOPOGRAFIA**

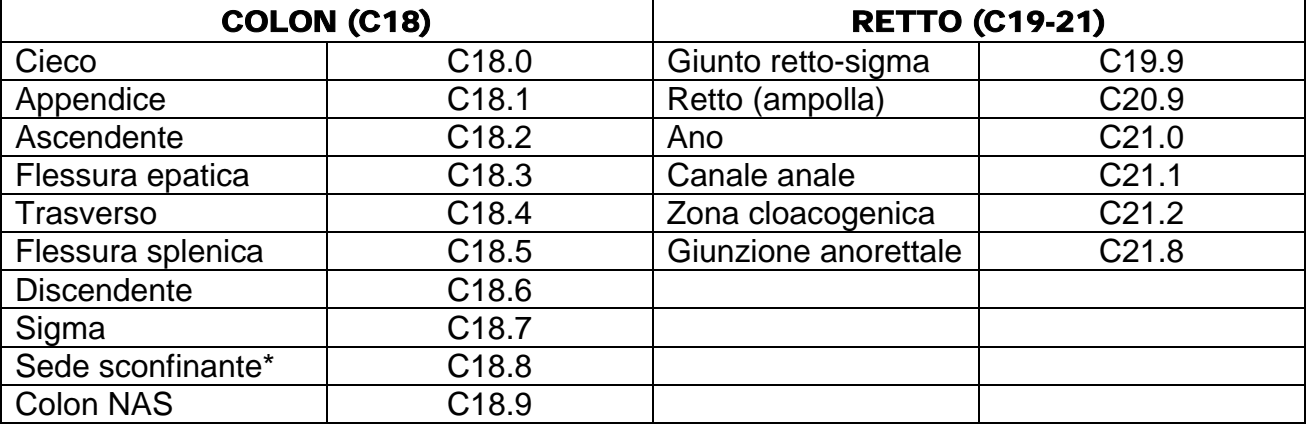

**\*** un tumore che interessa le zone di confine di due o più sottocategorie e il cui punto di origine non può essere determinato, deve essere assegnato alla sottocategoria "8". Ad esempio, un tumore del colon discendentesigma deve essere attribuito al codice topografico C18.8.

#### **CLASSIFICAZIONE ISTOLOGICA**

Per le lesioni non contemplate dalla codifica ICDO-3 si potrà fare riferimento alla corrispondente versione della Systematized Nomenclature of Medicine (SNOMED), modificata, per le relative morfologie:

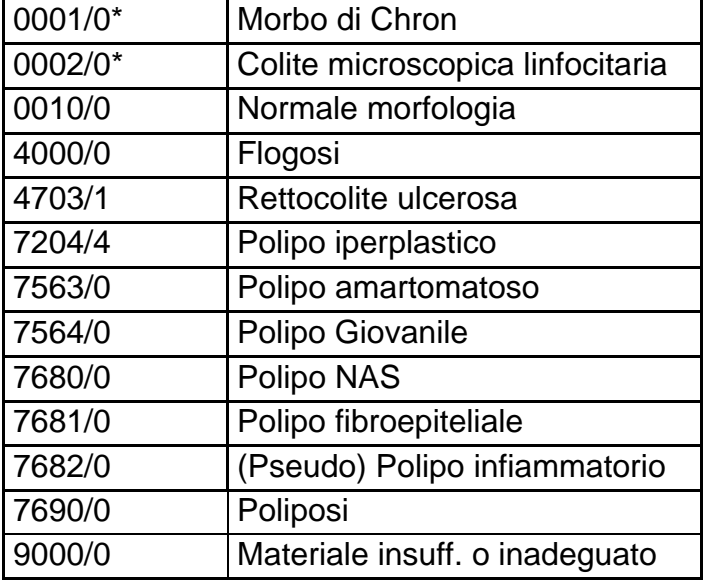

\*codifica non esistente in SNOMED

# **CLASSIFICAZIONE ISTOLOGICA GRADO DISPLASIE**

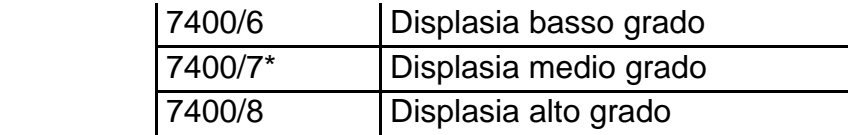

\*La displasia media è destinata a sparire: va inserita nella displasia a basso grado

## **CLASSIFICAZIONE ISTOLOGICA DEI TUMORI DEL COLON RETTO**

# **Tumori epiteliali**

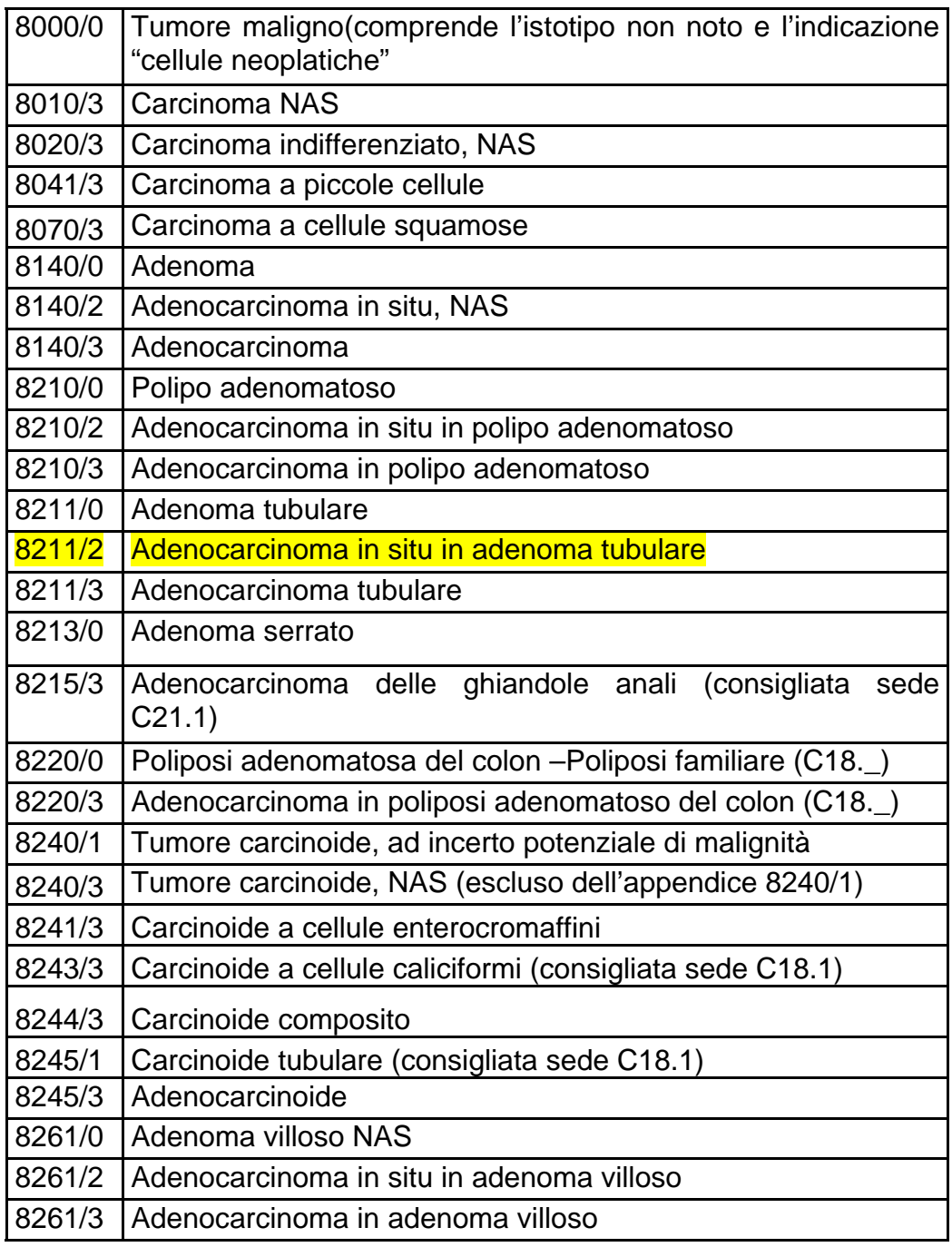

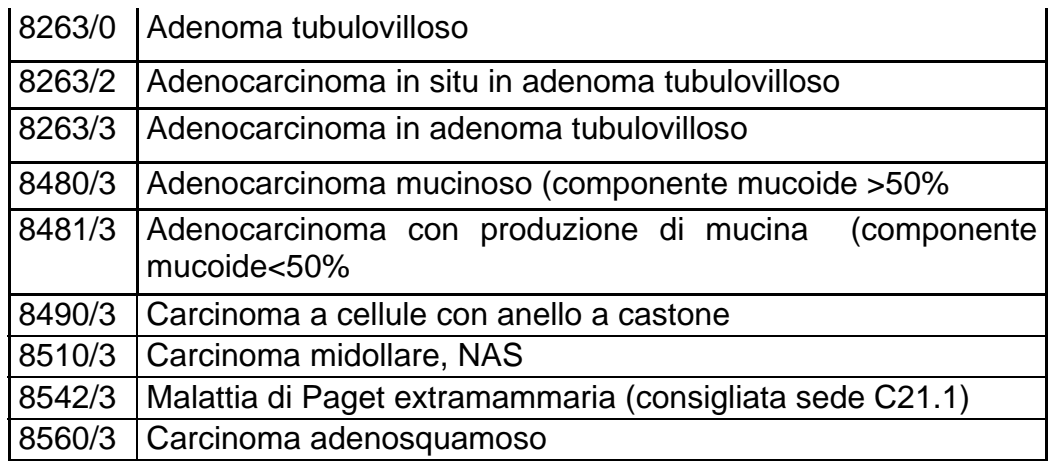

# **Tumori non epiteliali**

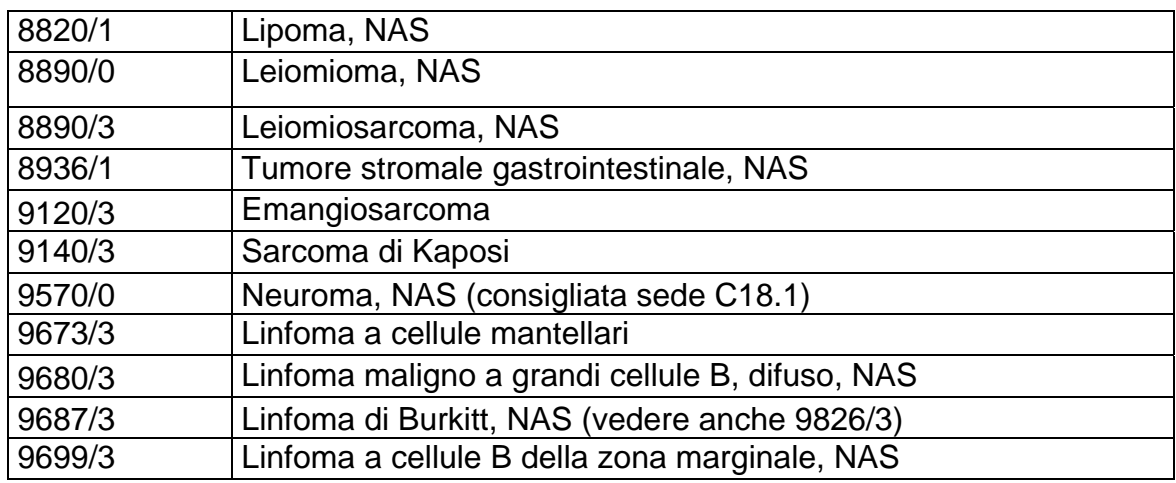

 **Melanoma maligno** 

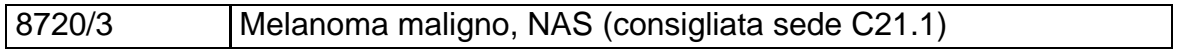